# МУНИЦИПАЛЬНОЕ БЮДЖЕТНОЕ ОБЩЕОБРАЗОВАТЕЛЬНОЕ УЧРЕЖДЕНИЕ СРЕДНЯЯ ШКОЛА №13 г.ВОЛГОДОНСКА

### **Принято**

Решением педагогического совета муниципального бюджетного общеобразовательного учреждения средней школы №13 г.Волгодонска протокол № 1 от 30.08.2022 г.

#### **Утверждено**

Приказом директора муниципального бюджетного общеобразовательного учреждения средней школы №13 г.Волгодонска от 30.08.2022 г № 301

## *Регламент*

*по работе учителей и школьников в сети «Интернет» в кабинете информатики* 

### **1. Общие положения**

Настоящий Регламент регулирует условия и порядок использования сети Интернет в МБОУ СШ №13 г.Волгодонска

Использование сети Интернет в образовательном учреждении должно быть направлено на решение задач учебно-воспитательного процесса. Регламент определяет порядок эффективного использования сети Интернет, ограничение доступа к ресурсам сети, не имеющим отношения к образовательному процессу, а также время работы в сети.

Выход в сеть должен быть обусловлен поставленной целью, так например: поиск информации;

- усиление мотивации в изучении учащимися образовательных дисциплин;
- подготовка к ЕГЭ;
- тестирование;
- участие в Интернет олимпиадах;
- конкурсах:
- подготовка к поступлению в учреждения профессионального образования;
- проведение исследовательской работы;

 дистанционное обучение и использование его элементов в образовательном процессе;

- повышение квалификации педагогов;
- отработка навыков, развитие коммуникационного (сетевого) общения;

 опубликование интересных авторских материалов педагогов и учащихся, обмен опытом;

- создание веб страниц;
- создание мультимедиа презентаций;
- электронная отчетность;
- $\bullet$  *n*pyroe.

1.1. Сотрудники и учащиеся школы допускаются к работе на бесплатной основе. Допуск учеников и учителей школы к работе в сети Интернет осуществляется в кабинете информатики.

1.2. К работе в сети Интернет допускаются пользователи, прошедшие предварительную регистрацию в журнале учета работы в сети Интернет ознакомившиеся с «Памяткой по использованию ресурсов сети Интернет».

1.3. Выход в Интернет осуществляется:

в кабинете информатики: с 14.30 до 16.00 (ежедневно, кроме субботы, воскресенья). При отсутствии учебных занятий в кабинете информатики доступ к сети Интернет предоставляется с 8.00 до 16.00 (ежедневно, кроме субботы, воскресенья). Последняя пятница месяца – день профилактики, техническое обслуживание компьютеров.

1.4. Предоставление сеанса работы в Интернет осуществляется через проксисервер посредством модемного соединения ADSL, на основании предварительной записи в журнале регистрации и при наличии свободных мест в зависимости от категории пользователя:

– учителям и учащимся предоставляется доступ к сети Интернет в компьютерном классе согласно расписанию учебных занятий;

– остальным пользователям предоставляется доступ при наличии резерва пропускной способности канала передачи.

1.5. Для работы в сети Интернет учащимся необходимо иметь при себе дневник, удостоверяющий их личность, остальным пользователям – документ, удостоверяющий личность.

1.6. По всем вопросам, связанным с доступом в Интернет, следует обращаться к администрации школы или учителю информатики.

## **2. Правила работы**

2.1. При входе в кабинет информатики, необходимо обратиться к учителю за разрешением для работы в кабинете. При наличии свободных мест, после регистрации в журнале учета (приложение 1), посетителю предоставляется рабочая станция. Для доступа в Интернет и использования электронной почты установлен программный продукт «Internet Explorer», «Opera». Отправка электронной почты с присоединенной к письму информацией, запись информации на дискеты и CD-диски осуществляется у администратора (учителя информатики). Дополнительно установлено программное обеспечение: текстовые редакторы семейства «Microsoft Office».

2.1.1. Пользователь обязан выполнять все требования администратора (учителя информатики).

2.1.2. За одним рабочим местом должно находиться не более одного пользователя.

2.1.3. Каждому пользователю, при наличии технической возможности, предоставляется персональный каталог, предназначенный для хранения личных файлов, а также возможность работы с почтовым ящиком для отправки и получения электронной почты.

2.1.4. Пользователю разрешается записывать полученную информацию на личные электронные носители. Электронные носители должны предварительно проверяться на наличие вирусов. Запрещается любое копирование с электронных носителей на жесткие диски.

2.1.5. Пользователю запрещено вносить какие-либо изменения в программное обеспечение, установленное как на рабочей станции, так и насервере, а также производить запись на жесткий диск рабочей станции.

2.1.6. Разрешается использовать оборудование только для работы с информационными ресурсами и электронной почтой и только в образовательных целях или для осуществления научных изысканий, выполнения гуманитарных и культурных проектов. Любое использование оборудования в коммерческих целях запрещено.

2.1.7. Запрещена передача информации, представляющую коммерческую или государственную тайну, распространение информации, порочащей честь и достоинство граждан.

2.1.8. Запрещается работать с объемными ресурсами (video, audio, chat, игры и др.) без согласования с администратором (учителем информатики).

2.1.9. Запрещается доступ к сайтам, содержащим информацию наносящую вред здоровью, нравственному и духовному развитию, в том числе национальную, классовую, социальную нетерпимость, рекламу алкогольной продукции и табачных изделий, пропаганду социального, расового, национального и религиозного неравенства, а также пропагандирующим насилие и жестокость, порнографию, наркоманию, токсикоманию, антиобщественное поведение, а так же экстремистские материалы указанные на сайте Министерства Юстиции Российской Федерации (http://minjust.ru/ru/extremist-materials) .

2.1.10. Пользователь обязан сохранять оборудование в целости и сохранности.

2.1.11. При возникновении технических проблем пользователь обязан поставить в известность администратора локальной сети.

2.1.12. Пользователь перед работой в сети Интернет должен ознакомиться с «Памяткой по использованию ресурсов сети Интернет»

## **3. Памятка по использованию ресурсов сети Интернет**

3.1. Пользователь обязан выполнять все требования учителя информатики.

3.2. В начале работы пользователь обязан зарегистрироваться в системе, т.е. ввести свое имя регистрации и пароль. После окончания работы необходимо завершить свой сеанс работы, вызвав в меню «Пуск» команду «Завершение работы».

3.3. За одним рабочим местом должно находиться не более одного пользователя.

3.4. Запрещается работать под чужим регистрационным именем, сообщать комулибо свой пароль, одновременно входить в систему более чем с одной рабочей станции.

3.5. Каждый пользователь при наличии технической возможности может иметь персональный каталог, предназначенный для хранения личных файлов общим объемом не более 50 Мб. Аналогично может быть предоставлена возможность работы с почтовым ящиком. При возникновении проблем необходимо обратиться к дежурному администратору.

3.6. Пользователю разрешается переписывать полученную информацию на личные накопители информации, которые предварительно проверяются на наличие вирусов.

3.7. Разрешается использовать оборудование классов только для работы с информационными ресурсами и электронной почтой и только в образовательных целях или для осуществления научных изысканий, выполнения проектов. Любое использование оборудования в коммерческих целях запрещено.

3.8. Запрещена передача внешним пользователям информации, представляющую коммерческую или государственную тайну, распространять информацию, порочащую честь и достоинство граждан. Правовые отношения регулируются Законом «Об информации, информатизации и защите информации», Законом «О государственной тайне», Законом «Об авторском праве и смежных правах», статьями Конституции об охране личной тайне, статьями Гражданского кодекса и статьями Уголовного кодекса о преступлениях в сфере компьютерной информации.

3.9. Запрещается доступ к сайтам, содержащим информацию наносящую вред здоровью, нравственному и духовному развитию, в том числе национальную, классовую, социальную нетерпимость, рекламу алкогольной продукции и табачных изделий, пропаганду социального, расового, национального и религиозного неравенства, а также пропагандирующим насилие и жестокость, порнографию, наркоманию, антиобщественное поведение, а так же к экстремистским материалам, указанным на сайте Министерства Юстиции Российской Федерации (http://minjust.ru/ru/extremist-materials).

3.10. Запрещается работать с объемными ресурсами (video, audio, chat, игры) без согласования с учителем информатики.

3.11. Пользователю запрещено вносить какие-либо изменения в программное обеспечение, установленное как на рабочей станции, так и на серверах, а также производить запись на жесткий диск рабочей станции. Запрещается перегружать компьютер без согласования с учителем информатики.

3.12. Пользователь обязан сохранять оборудование в целости и сохранности.

3.13. При нанесении любого ущерба (порча имущества, вывод оборудования из рабочего состояния) пользователь несет материальную ответственность. В случае нарушения правил работы пользователь лишается доступа в сеть. За административное нарушение, не влекущее за собой порчу имущества, вывод оборудования из рабочего состояния и не противоречащие принятым правилам работы пользователь получает первое предупреждение. При повторном административном нарушении -пользователь лишается доступа в Интернет без права восстановления.

3.14. При возникновении технических проблем пользователь обязан поставить в известность учителя информатики.

*Приложение 1.*

Форма журнала регистрации доступа пользователей к сети Интернет

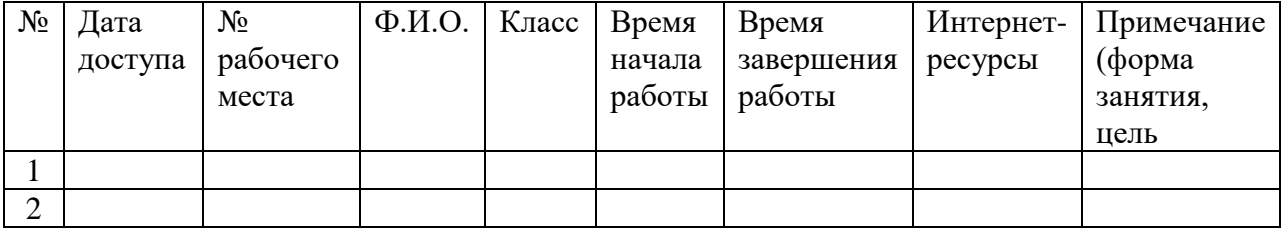